## **Learning Hub Quick Reference Guide: Powtoon**

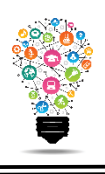

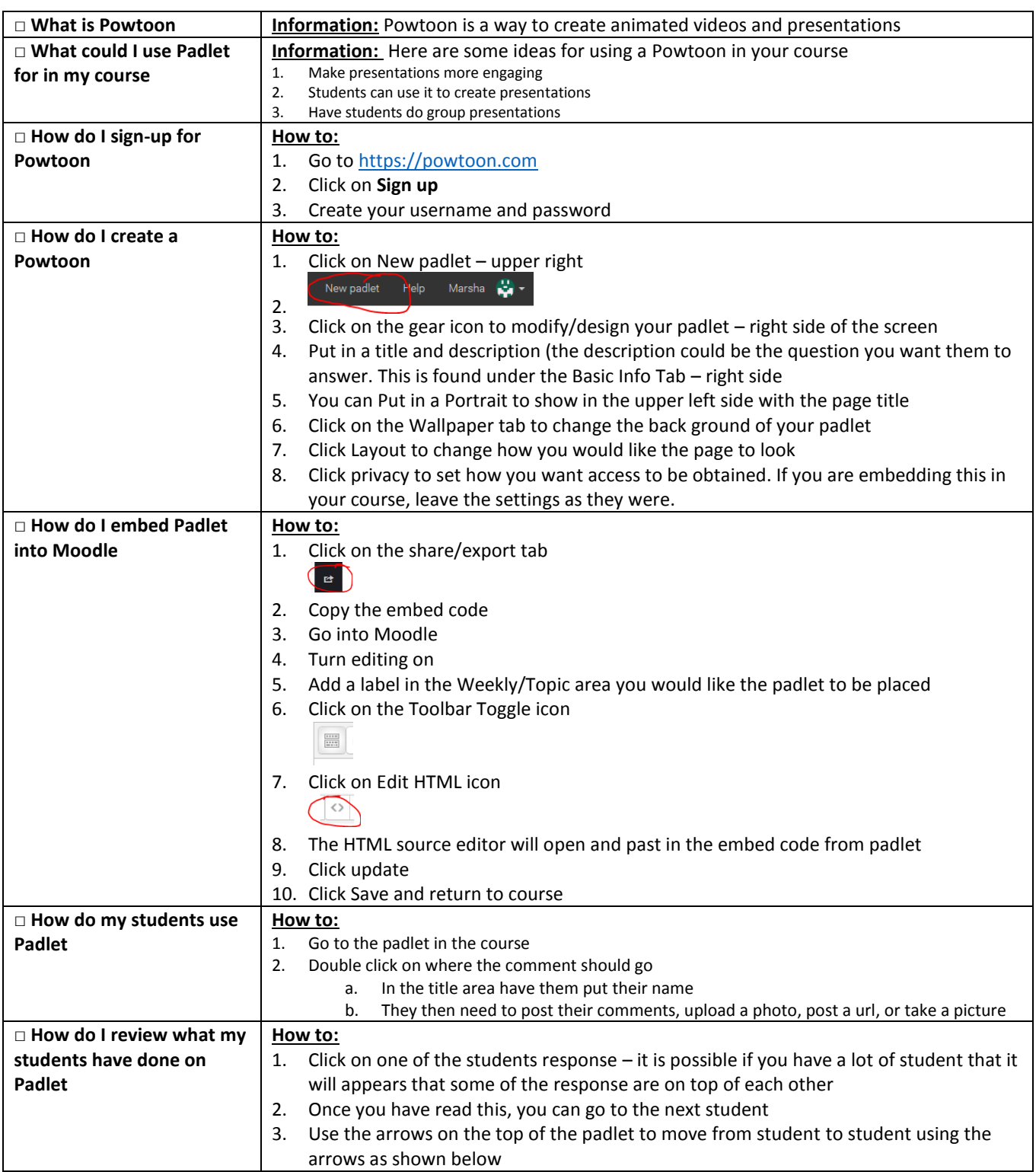

Center for Digital Learning and Instructional Technology

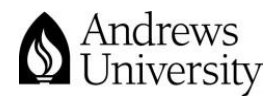

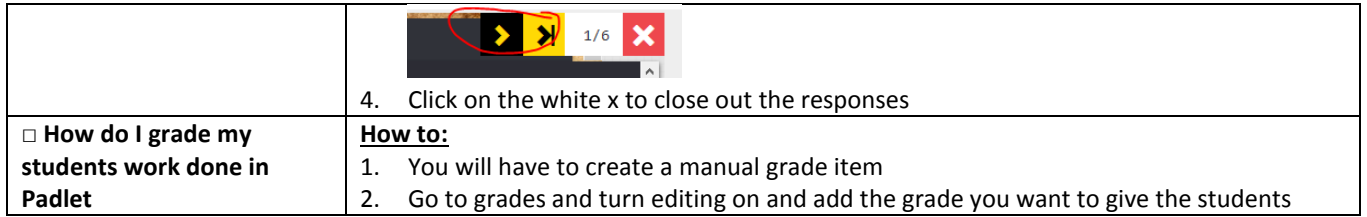

Center for Digital Learning and Instructional Technology

![](_page_1_Picture_2.jpeg)